# Release GC-PowerPlace v15.3 Notes

# **Table of Contents**

| NEW FEATURES                           | 2 |
|----------------------------------------|---|
| IDENTIFY COPPER                        | 2 |
| STEP GRADUATION                        |   |
| ASPECT AND AREA RATIO REPORT TEMPLATES |   |
| ROUND CORNERS ON ADDITIONAL FUNCTIONS  |   |
| ITEMS FIXED SINCE V15.2                | 2 |

### **New Features**

#### **Identify Copper**

The Identify Copper function has been overhauled to provide a more robust algorithm for identifying and highlighting areas of copper pour and planes within a layer.

#### **Step Graduation**

This function creates a step and repeat pattern with a graduating step distance based on an initial step distance plus an incrementing distance. An example of the resulting graduating pattern is shown below.

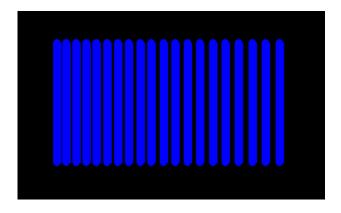

## Aspect and Area Ratio report templates

A new folder is now created during installation called 'Reports' which contains default report templates. These template files can be modified to change the reports generated for Aspect and Area ratio.

#### **Round Corners on additional functions**

Rounding corners for modified apertures has been added to Roundie Pads and also to Pad Split.

Page 2

### Items Fixed since v15.2

This list is customer reported issues fixed for this release.

- #401 Expanded the number of allowable Physical layers to 256 in order to accommodate ODB++ files containing empty layers.
- #398 Unprocessed pads now correctly displayed when User and Absolute Zero locations are different.
- #393 Fixed a longstanding issue that occurred during Data Creation. The issue prevented the direction of arcs being toggled.
- #389 Datamatrix image now correctly orientated to allow all readers to interpret.
- #388 Fixed an issue causing a crash of the software during PADS ASCII input.
- #387 Now correctly displaying features from PADS ASCII input due to poorly formatted output.
- #384 Added a quick method of selecting Unprocessed pads within the Integrated Stencil Creation function. Buttons added for Select All and Select Highlighted.
- #123 Scrollbars now correctly behave within the graphics window.
- #122 Resolved an issue with a crash caused by a user-created toolbar within all products.
- #105 Fixed an issue that gave an unwarranted warning when changing rotation for a part within the Integrated Part Creation function.
- #102 Similar issue to #76. Aperture list conversion failed. The issue was caused by upgrading to a newer development environment.
- #92 Resolved problem whereby GC-Prevue failed to close correctly, leaving an open instance in the Task Manager.
- #76 Importing aperture list using Aperture List Assistant previously caused crash. Issue fixed.
- #67 Fixed issue related to isolation of polygon pattern.
- #64 Isolation bug fixed.